Katowice, dnia 12 września 2019 r.

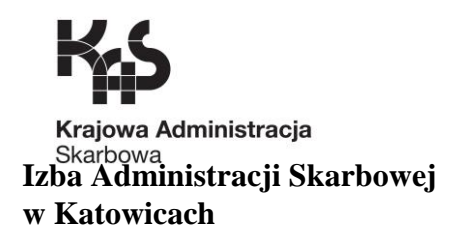

**2401-ILZ\_.260.55.2019 ZKP-16/2019 UNP:2401-19-169580**

## **SPECYFIKACJA ISTOTNYCH WARUNKÓW ZAMÓWIENIA**

w postępowaniu o udzielenie zamówienia publicznego prowadzonym w trybie **przetargu nieograniczonego – art. 39** Ustawy z dnia 29 stycznia 2004 r. *Prawo zamówień publicznych* (tj. Dz. U. z 2018 r., poz. 1986 ) o ustalonej wartości zamówienia poniżej kwot określonych w art. 11 ust. 8 ww. ustawy tj. 144.000 euro.

# **DOSTAWA SPRZĘTU KOMPUTEROWEGO DLA DZIAŁU CKA**

**Znak: ZKP- 16/2019**

**Katowice, wrzesień 2019 r.**

## **SPIS ZAWARTOŚCI SPECYFIKACJI ISTOTNYCH WARUNKÓW ZAMÓWIENIA**

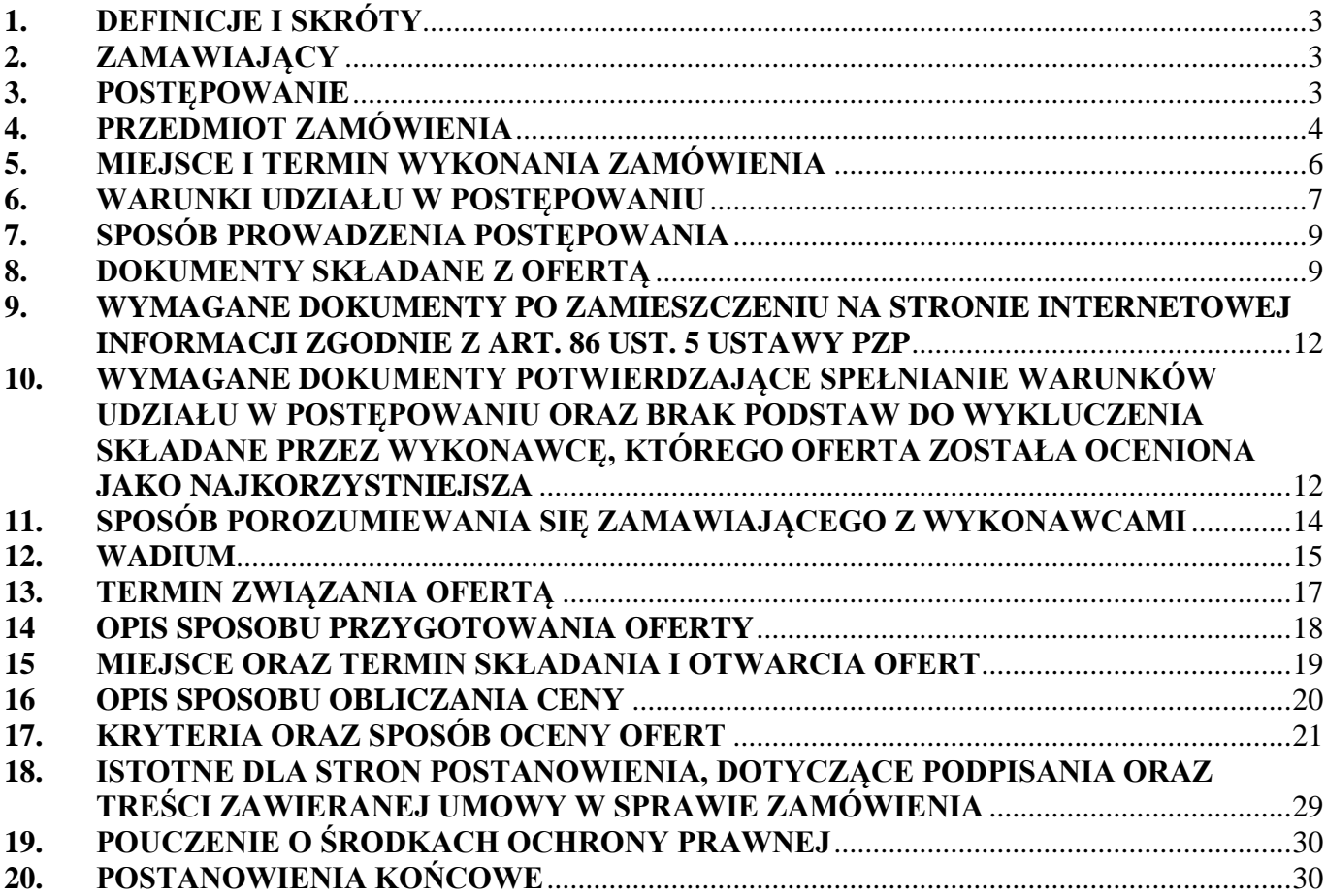

## **ZAŁĄCZNIKI STANOWIĄCE INTEGRALNĄ CZĘŚĆ SPECYFIKACJI:**

- 1. Załącznik nr 1 do SIWZ Formularz oferty
- 2. Załącznik nr 2 do SIWZ Oświadczenie dotyczące spełniania warunków udziału w postępowaniu
- 3. Załącznik nr 3 do SIWZ Oświadczenie dotyczące przesłanek wykluczenia z postępowania
- 4. Załącznik nr 4/I do SIWZ Formularz cenowy do części I
- 5. Załącznik nr 4/II do SIWZ Formularz cenowy do części II
- 6. Załącznik nr 4/III do SIWZ Formularz cenowy do części III
- 7. Załącznik nr 4/IV do SIWZ Formularz cenowy do części IV
- 8. Załącznik nr 4/V do SIWZ Formularz cenowy do części V
- 9. Załącznik nr 4/VI do SIWZ Formularz cenowy do części VI
- 10. Załącznik nr 4/VII do SIWZ Formularz cenowy do części VII
- 11. Załącznik nr 4/VIII do SIWZ Formularz cenowy do części VIII
- 12. Załącznik nr 5/I do SIWZ Szczegółowy opis przedmiotu zamówienia do części I
- 13. Załącznik nr 5/II do SIWZ Szczegółowy opis przedmiotu zamówienia do części II
- 14. Załącznik nr 5/III do SIWZ Szczegółowy opis przedmiotu zamówienia do części III
- 15. Załącznik nr 5/IV do SIWZ Szczegółowy opis przedmiotu zamówienia do części IV
- 16. Załącznik nr 5/V do SIWZ Szczegółowy opis przedmiotu zamówienia do części V
- 17. Załącznik nr 5/VI do SIWZ Szczegółowy opis przedmiotu zamówienia do części VI
- 18. Załącznik nr 5/VII do SIWZ Szczegółowy opis przedmiotu zamówienia do części VII
- 19. Załącznik nr 5/VIII do SIWZ Szczegółowy opis przedmiotu zamówienia do części VIII
- 20. Załącznik nr 6 do SIWZ Projekt umowy dla części od I,II,V,VI,VII i VIII
- 21. Załącznik nr 7 do SIWZ –Projekt umowy dla części III i IV

#### <span id="page-2-0"></span>**DEFINICJE I SKRÓTY**

Wyrażenia i skróty używane w Specyfikacji Istotnych Warunków Zamówienia oznaczają:

SIWZ – Specyfikacja Istotnych Warunków Zamówienia

Zamawiający – podmiot wskazany w pkt 2. SIWZ

ustawa Pzp – Ustawa z dnia 29 stycznia 2004 r. Prawo zamówień publicznych (tj. Dz. U. z 2018 r. poz. 1986 )

Wykonawca – osoba fizyczna, osoba prawna albo jednostka organizacyjna nieposiadająca osobowości prawnej, która ubiega się o udzielenie zamówienia publicznego i założyła ofertę lub zawarła umowę w sprawie zamówienia publicznego. Termin ten obejmuje także Wykonawców wspólnie ubiegających się o udzielenie zamówienia

Wykonawca krajowy – Wykonawca mający siedzibę lub miejsce zamieszkania na terytorium Rzeczpospolitej Polskiej

Wykonawca zagraniczny – Wykonawca mający siedzibę lub miejsce zamieszkania poza terytorium Rzeczpospolitej Polskiej

Osoba uprawniona do reprezentowania – osoba uprawniona do składania oświadczeń woli, zawierania umów, podpisywania ofert i zaciągania zobowiązań w imieniu Wykonawcy

Dzień – dzień kalendarzowy

Dzień roboczy – dzień od poniedziałku do piątku z wyjątkiem dni ustawowo wolnych od pracy

#### <span id="page-2-1"></span>**1. ZAMAWIAJĄCY**

Izba Administracji Skarbowej w Katowicach

ul. Damrota 25 40-022 Katowice

REGON: 001021234 NIP: 954-13-02-993

Tel.: (32) 207 60 00 Fax: (32) 207 60 10

strona internetowa: [www.slaskie.kas.gov.pl](http://www.katowice.apodatkowa.gov.pl/)

e-mail: kancelaria.ias.katowice@mf.gov.pl

Godziny pracy: codziennie od poniedziałku do piątku od  $7^{00}$  do  $15^{00}$  z wyjątkiem dni ustawowo wolnych od pracy

#### <span id="page-2-2"></span>**3. POSTĘPOWANIE**

#### 3.1. **Tryb udzielenia zamówienia**

Postępowanie prowadzone jest w trybie przetargu nieograniczonego o wartości zamówienia poniżej kwot określonych w przepisach wydanych na podstawie art. 11 ust. 8 ustawy Pzp.

#### 3.2. **Oznaczenie postępowania**

Postępowanie oznaczone jest znakiem:

#### **ZKP-16/2019 – "Dostawa sprzętu komputerowego dla Działu CKA"**.

Wykonawcy winni we wszystkich kontaktach z Zamawiającym powoływać się na wyżej podane oznaczenie.

## 3.3. **Informacja o zamówieniach udzielanych na podstawie art. 67 ust 1 pkt 7 ustawy Pzp**

Zamawiający informuje, iż nie przewiduje możliwości udzielenia zamówień, o których mowa w art. 67 ust. 1 pkt 7 ustawy Pzp.

#### 3.4. **Oferty częściowe**

Zamawiający dopuszcza składanie ofert częściowych w rozumieniu art. 2 pkt 6 ustawy Pzp. Jeden Wykonawca może złożyć ofertę na jedną, dwie, trzy lub wszystkie wskazane poniżej części. Wykonawca określa w Formularzu oferty (Załącznik nr 1 do SIWZ) numer/y części, której/których oferta dotyczy. Zamówienie musi być zrealizowane zgodnie z wymaganiami określonymi w niniejszej SIWZ.

#### 3.5. **Oferty wariantowe**

Zamawiający nie dopuszcza składania ofert wariantowych w rozumieniu art. 2 pkt 7 ustawy Pzp. Zamówienie musi być zrealizowane zgodnie z wymaganiami określonymi w niniejszej SIWZ.

- 3.6. Zamawiający nie przewiduje zawarcia umowy ramowej.
- 3.7. Zamawiający nie przewiduje przeprowadzenia aukcji elektronicznej.
- 3.8. Klauzula **informacyjna w związku z art. 13 RODO do zastosowania w celu związanym z postępowaniem o udzielenie zamówienia publicznego została opublikowana na stronie Zamawiającego [www.slaskie.kas.gov.pl](http://www.slaskie.kas.gov.pl/) w zakładce Ogłoszenia - Zamówienia publiczne – Profil nabywcy.**

#### <span id="page-3-0"></span>**4. PRZEDMIOT ZAMÓWIENIA**

#### 4.1. **Postanowienia ogólne**

Przedmiotem zamówienia jest dostawa sprzętu komputerowego dla Działu CKA.

Przedmiot zamówienia podzielony został na 8 części:

Część I – Komputer – 14 szt. Kod według CPV: 30213000-8 Część II – Monitor 29" - 25 szt. Kod według CPV: 30231300-0 Część III – MS Office Standard – 9 szt. Kod według CPV: 48310000-4

Część IV – MS Office Professional – 3 szt. Kod według CPV: 48310000-4 Część V – Komputer – 5 szt. Kod według CPV: 30213000-8 Część VI – Monitor 32" - 18 szt. Kod według CPV: 30231300-0 Część VII – Ploter – 1 szt. Kod według CPV: 30232140-7 Część VIII – Serwer plików – 1 szt. Kod według CPV: 48823000-3

## **Szczegółowy opis przedmiotu zamówienia – opis cech, parametrów, funkcjonalności, konfiguracji oraz dokumentacji technicznej i wyposażenia określają:**

**- dla Części I – Komputer – 14 szt.:** Załącznik nr 1 do SIWZ – Formularz oferty Załącznik nr 4/I do SIWZ – Formularz cenowy dla części I Załącznik nr 5/I do SIWZ – Szczegółowy opis przedmiotu zamówienia dla części I **- dla Części II – Monitor 29" – 25 szt.:**

- Załącznik nr 1 do SIWZ Formularz oferty Załącznik nr 4/II do SIWZ – Formularz cenowy dla części II Załącznik nr 5/II do SIWZ – Szczegółowy opis przedmiotu zamówienia dla części II
- **- dla Części III – MS Office Standard – 9 szt.:**

Załącznik nr 1 do SIWZ – Formularz oferty

Załącznik nr 4/III do SIWZ – Formularz cenowy dla części III

Załącznik nr 5/III do SIWZ – Szczegółowy opis przedmiotu zamówienia dla części III

#### **- dla Części IV – MS Office Professional – 3 szt.;**

Załącznik nr 1 do SIWZ – Formularz oferty

Załącznik nr 4/IV do SIWZ – Formularz cenowy dla części IV

Załącznik nr 5/IV do SIWZ – Szczegółowy opis przedmiotu zamówienia dla części IV

**- dla Części V – Komputer – 5 szt.;**

Załącznik nr 1 do SIWZ – Formularz oferty

Załącznik nr 4/V do SIWZ – Formularz cenowy dla części V

Załącznik nr 5/V do SIWZ – Szczegółowy opis przedmiotu zamówienia dla części V

**- dla Części VI – Monitor 32" – 18 szt.;**

Załącznik nr 1 do SIWZ – Formularz oferty

Załącznik nr 4/VI do SIWZ – Formularz cenowy dla części VI

Załącznik nr 5/VI do SIWZ – Szczegółowy opis przedmiotu zamówienia dla części VI

**- dla Części VII – Ploter – 1 szt.;**

Załącznik nr 1 do SIWZ – Formularz oferty

Załącznik nr 4/VII do SIWZ – Formularz cenowy dla części VII

Załącznik nr 5/VII do SIWZ – Szczegółowy opis przedmiotu zamówienia dla części VII

#### **- dla Części VIII – Serwer plików – 1 szt.;**

Załącznik nr 1 do SIWZ – Formularz oferty

Załącznik nr 4/VIII do SIWZ – Formularz cenowy dla części VIII

Załącznik nr 5/VIII do SIWZ – Szczegółowy opis przedmiotu zamówienia dla części VIII

Wszystkie wyżej wymienione dokumenty dostępne są na stronie internetowej Zamawiającego *[www.slaskie.kas.gov.pl,](http://www.slaskie.kas.gov.pl/) zakładka "Ogłoszenia - Zamówienia publiczne" – zamówienia powyżej 30 tys. euro.*

#### 4.2. **Informacja o podwykonawstwie**

4.2.1. Zgodnie z art. 36 b ust. 1 ustawy Pzp Zamawiający żąda wskazania przez Wykonawcę w pkt IX Formularza oferty będącego Załącznikiem nr 1 do SIWZ części zamówienia, których wykonanie zamierza powierzyć podwykonawcom i podania przez Wykonawcę firm podwykonawców w oświadczeniu dotyczącym przesłanek wykluczenia z postępowania, stanowiącym Załącznik nr 3 do SIWZ.

Jeżeli Wykonawca pozostawi tę część formularza ofertowego oraz oświadczenia niewypełnioną, Zamawiający uzna, że przedmiot zamówienia zostanie wykonany własnymi siłami, bez udziału podwykonawców.

- 4.2.2. Powierzenie wykonania części zamówienia podwykonawcom nie zwalnia Wykonawcy z odpowiedzialności za należyte wykonanie tego zamówienia.
- 4.2.3. Wykonawca ponosi wobec Zamawiającego pełną odpowiedzialność za wszelkie czynności, których wykonanie powierzył podwykonawcom. Wykonawca odpowiada za działania i zaniechania podwykonawców jak za własne.
- 4.2.4. Wykonawca ponosi pełną odpowiedzialność za dokonywanie w terminie wszelkich rozliczeń finansowych z podwykonawcami.

#### <span id="page-5-0"></span>**5. MIEJSCE I TERMIN WYKONANIA ZAMÓWIENIA**

#### 5.1. **Miejsce wykonania zamówienia**

Przedmiot zamówienia dla części I-VIII należy dostarczyć do siedziby Izby Administracji Skarbowej w Katowicach, ul. Damrota 25, 40-022 Katowice.

#### 5.2. **Termin wykonania zamówienia**

5.2.1. Wykonawca musi zakończyć całość dostaw – po uprzednim podpisaniu umowy – i przedłożyć prawidłowo wystawioną fakturę wraz z protokołem odbioru przedmiotu zamówienia w terminie do **30 dni kalendarzowych od dnia podpisania umowy (dotyczy każdej części postępowania).**

Ze względu na fakt, że na sfinansowanie zamówienia przeznaczone są środki budżetowe na rok 2019, opóźnienie realizacji dostawy, powodujące nie otrzymanie przez Zamawiającego faktury w terminie do 23.12.2019 r. – co uniemożliwi płatność w roku budżetowym 2019 – uprawnia Zamawiającego do odstąpienia od umowy w całości lub w niezrealizowanej części dostawy bez roszczeń finansowych Wykonawcy z tego tytułu.

5.2.2. Za datę wykonania przedmiotu zamówienia przyjmuje się podpisanie przez Strony protokołu odbioru końcowego dostawy bez zastrzeżeń.

#### <span id="page-6-0"></span>**6. WARUNKI UDZIAŁU W POSTĘPOWANIU**

- 6.1. W postępowaniu mogą wziąć udział Wykonawcy spełniający poniższe warunki:
	- 6.1.1. Nie podlegają wykluczeniu z postępowania o udzielenie zamówienia na podstawie art. 24 ustawy Pzp. Zamawiający wymaga spełniania wszystkich warunków w zakresie nie podlegania wykluczeniu z udziału w postępowaniu podanych w art. 24 ust. 1 pkt 12-23 ustawy Pzp. Zamawiający wymaga również spełniania warunków wskazanych w art. 24 ust. 5 pkt 1 i 8 ww. ustawy.

Zamawiający uzna, że warunek zostanie spełniony, jeżeli Wykonawca, w celu potwierdzenia powyższego, złoży stosowne oświadczenie na formularzu będącym załącznikiem nr 3 do SIWZ.

W celu potwierdzenia braku podstaw wykluczenia Wykonawcy z art. 24 ust. 5 pkt 1 może wskazać w pkt. XIII formularza oferty stanowiącego Załącznik nr 1 do SIWZ adres strony internetowej wraz z podaniem nr KRS lub w przypadku CEIDG – nazwy firmy, umożliwiających Zamawiającemu pozyskanie tych informacji (dostęp do bazy danych musi być ogólnodostępny i bezpłatny – art. 26 ust. 6 ustawy Pzp).

6.1.2. Znajdują się w sytuacji ekonomicznej lub finansowej umożliwiającej realizację przedmiotu zamówienia – na potwierdzenie powyższego Wykonawca składa w ofercie oświadczenie potwierdzające, że posiada środki finansowe lub ma zdolność kredytową w wysokości co najmniej:

dla części I – 160 000,00 zł

dla części II – 25 000,00 zł

dla części III – 16 000,00 zł dla części IV – 7 000,00 zł dla części V – 65 000,00 zł dla części VI – 20 000,00 zł dla części VII – 6 000,00 zł dla części VIII – 3 000,00 zł

Wykonawca składający ofertę na wykonanie więcej niż jednej części winien posiadać środki finansowe lub mieć zdolność kredytową w wysokości nie mniejszej niż suma kwot dla części, na które składa ofertę.

Zamawiający uzna, że warunek zostanie spełniony jeżeli Wykonawca wraz z ofertą złoży wypełnione oświadczenie stanowiące załącznik nr 2 do SIWZ.

6.2.Wykonawca w celu potwierdzenia spełniania warunków udziału w postępowaniu, o których mowa w pkt 6.1. SIWZ, może polegać na sytuacji finansowej lub ekonomicznej innych podmiotów, niezależnie od charakteru prawnego łączących go z nim stosunków prawnych. W takim przypadku Wykonawca wraz z ofertą przedstawia Zamawiającemu pisemne zobowiązanie tych podmiotów do oddania mu do dyspozycji niezbędnych zasobów na potrzeby realizacji zamówienia. Wykonawca, który polega na sytuacji finansowej lub ekonomicznej innych podmiotów, odpowiada solidarnie z podmiotem, który zobowiązał się do udostępnienia zasobów, za szkodę poniesioną przez Zamawiającego, powstałą w skutek nieudostępnienia zasobów, chyba że za nieudostępnienie zasobów nie ponosi winy.

Jeżeli sytuacja ekonomiczna i finansowa podmiotu, na którego zasoby Wykonawca się powoływał, zgodnie z art. 22a ust. 1 ustawy Pzp, w celu wykazania spełniania warunków udziału w postępowaniu nie potwierdza spełniania warunku udziału w postępowaniu lub zachodzą podstawy wykluczenia tego podmiotu, Wykonawca jest obowiązany wykazać Zamawiającemu, że proponowany inny podmiot lub Wykonawca samodzielnie spełnia ten warunek w stopniu nie mniejszym wymaga tego niniejsza SIWZ.

6.3. O udzielenie zamówienia mogą ubiegać się Wykonawcy występujący wspólnie. Wykonawcy ubiegający się wspólnie o udzielenie zamówienia ustanawiają pełnomocnika (lidera) do reprezentowania ich w postępowaniu o udzielenie zamówienia albo reprezentowania w postępowaniu i zawarcia umowy w sprawie zamówienia publicznego. Wykonawcy, którzy ubiegają się wspólnie o udzielenie zamówienia, ponoszą solidarną odpowiedzialność za wykonanie umowy. Do oferty należy wówczas dołączyć pełnomocnictwo, z którego treści musi wynikać, do której czynności powołano pełnomocnika–lidera (np. reprezentowanie w postępowaniu, zawarcia umowy) i jakiego postępowania dotyczy.

6.4. Jeżeli oferta wspólna złożona przez dwóch lub więcej Wykonawców zostanie wyłoniona w prowadzonym postępowaniu jako najkorzystniejsza, przed podpisaniem umowy w sprawie zamówienia publicznego, Zamawiający zażąda w wyznaczonym terminie złożenia umowy regulującej współpracę tych Wykonawców, podpisanej przez wszystkich partnerów, przy czym termin na jaki została ona zawarta nie może być krótszy niż termin realizacji zamówienia.

#### <span id="page-8-0"></span>**7. SPOSÓB PROWADZENIA POSTĘPOWANIA**

- 7.1. Zgodnie z art. 24aa ust. 1 ustawy Pzp Zamawiający najpierw dokona oceny ofert, a następnie zbada czy Wykonawca, którego oferta została oceniona jako najkorzystniejsza, nie podlega wykluczeniu oraz spełnia warunki udziału.
- 7.2. Zamawiający przed udzieleniem zamówienia wezwie Wykonawcę, którego oferta została najwyżej oceniona, do złożenia w wyznaczonym terminie, nie krótszym niż 5 dni, aktualnych na dzień złożenia oświadczeń lub dokumentów potwierdzających spełnianie warunków udziału w postępowaniu oraz brak podstaw do wykluczenia.

#### <span id="page-8-1"></span>**8. DOKUMENTY SKŁADANE Z OFERTĄ**

8.1 Oferta musi zawierać niżej wymienione dokumenty wypełnione i podpisane przez osoby uprawnione do reprezentowania Wykonawcy (podpis czytelny osoby uprawnionej do reprezentowania Wykonawcy lub podpis nieczytelny osoby uprawnionej do reprezentowania Wykonawcy z pieczęcią imienną), złożone w formie oryginału:

#### **Dokumenty wymagane dla części I – Komputer – 14 szt.:**

- Formularz oferty (Załącznik nr 1 do SIWZ),
- Oświadczenie dotyczące spełniania warunków udziału w postępowaniu (Załącznik nr 2 do SIWZ),
- Oświadczenie dotyczące przesłanek wykluczenia z postępowania (Załącznik nr 3 do SIWZ),
- Formularz cenowy (Załącznik nr 4/I do SIWZ),
- Szczegółowy opis przedmiotu zamówienia (Załącznik nr 5/I do SIWZ)

#### **Dokumenty wymagane dla części II - Monitor 29" – 25 szt.:**

- Formularz oferty (Załącznik nr 1 do SIWZ),
- Oświadczenie dotyczące spełniania warunków udziału w postępowaniu (Załącznik nr 2 do SIWZ),
- Oświadczenie dotyczące przesłanek wykluczenia z postępowania (Załącznik nr 3 do SIWZ),
- Formularz cenowy (Załącznik nr 4/II do SIWZ),
- Szczegółowy opis przedmiotu zamówienia (Załącznik nr 5/II do SIWZ)

#### **Dokumenty wymagane dla części III – MS Office Standard – 9 szt.:**

- Formularz oferty (Załącznik nr 1 do SIWZ),
- Oświadczenie dotyczące spełniania warunków udziału w postępowaniu (Załącznik nr 2 do SIWZ),
- Oświadczenie dotyczące przesłanek wykluczenia z postępowania (Załącznik nr 3 do SIWZ),
- Formularz cenowy (Załącznik nr 4/III do SIWZ),
- Szczegółowy opis przedmiotu zamówienia (Załącznik nr 5/III do SIWZ),

## **Dokumenty wymagane dla części IV – MS Office Professional – 3 szt.:**

- Formularz oferty (Załącznik nr 1 do SIWZ),
- Oświadczenie dotyczące spełniania warunków udziału w postępowaniu (Załącznik nr 2 do SIWZ),
- Oświadczenie dotyczące przesłanek wykluczenia z postępowania (Załącznik nr 3 do SIWZ),
- Formularz cenowy (Załącznik nr 4/IV do SIWZ),
- Szczegółowy opis przedmiotu zamówienia (Załącznik nr 5/IV do SIWZ),

## **Dokumenty wymagane dla części V – Komputer – 5 szt.:**

- Formularz oferty (Załącznik nr 1 do SIWZ),
- Oświadczenie dotyczące spełniania warunków udziału w postępowaniu (Załącznik nr 2 do SIWZ),
- Oświadczenie dotyczące przesłanek wykluczenia z postępowania (Załącznik nr 3 do SIWZ),
- Formularz cenowy (Załącznik nr 4/V do SIWZ),
- Szczegółowy opis przedmiotu zamówienia (Załącznik nr 5/V do SIWZ),

## **Dokumenty wymagane dla części VI – Monitor 32" – 18 szt.:**

- Formularz oferty (Załącznik nr 1 do SIWZ),
- Oświadczenie dotyczące spełniania warunków udziału w postępowaniu (Załącznik nr 2 do SIWZ),
- Oświadczenie dotyczące przesłanek wykluczenia z postępowania (Załącznik nr 3 do SIWZ),
- Formularz cenowy (Załącznik nr 4/VI do SIWZ),
- Szczegółowy opis przedmiotu zamówienia (Załącznik nr 5/VI do SIWZ),

## **Dokumenty wymagane dla części VII – Ploter – 1 szt.:**

- Formularz oferty (Załącznik nr 1 do SIWZ),
- Oświadczenie dotyczące spełniania warunków udziału w postępowaniu (Załącznik nr 2 do SIWZ),
- Oświadczenie dotyczące przesłanek wykluczenia z postępowania (Załącznik nr 3 do SIWZ),
- Formularz cenowy (Załącznik nr 4/VII do SIWZ),
- Szczegółowy opis przedmiotu zamówienia (Załącznik nr 5/VII do SIWZ),

#### **Dokumenty wymagane dla części VIII – Serwer plików – 1 szt.:**

- Formularz oferty (Załącznik nr 1 do SIWZ),
- Oświadczenie dotyczące spełniania warunków udziału w postępowaniu (Załącznik nr 2 do SIWZ),
- Oświadczenie dotyczące przesłanek wykluczenia z postępowania (Załącznik nr 3 do SIWZ),
- Formularz cenowy (Załącznik nr 4/VIII do SIWZ),
- Szczegółowy opis przedmiotu zamówienia (Załącznik nr 5/VIII do SIWZ),

## **W przypadku, gdy Wykonawca składa ofertę na wykonanie więcej niż jednej części, do oferty dołącza jeden egzemplarz załącznika nr 1, 2 i 3 do SIWZ (wspólnie do wszystkich części).**

Dokumenty wymienione w pkt 8.1. są dostępne w wersji edytowalnej na stronie internetowej Zamawiającego [www.slaskie.kas.gov.pl](http://www.slaskie.kas.gov.plq/) . Wszystkie wymienione wyżej dokumenty składane są w oryginale.

- 8.2. W przypadku polegania na sytuacji ekonomicznej lub finansowej innych podmiotów pisemne zobowiązanie tych podmiotów do oddania Wykonawcy do dyspozycji niezbędnych zasobów na potrzeby realizacji zamówienia.
- 8.3. W przypadku wspólnego ubiegania się o zamówienie przez Wykonawców oświadczenia stanowiące załączniki:

- nr 1, 4 i 5 do SIWZ muszą być podpisane przez osobę/osoby reprezentującą/reprezentujące wszystkich Wykonawców na podstawie stosownego pełnomocnictwa lub podpisane przez wszystkich Wykonawców wspólnie ubiegających się o udzielenie zamówienia

- nr 2 i 3 do SIWZ składa każdy z Wykonawców wspólnie ubiegających się o zamówienie. Dokumenty te potwierdzają brak podstaw wykluczenia oraz spełnianie warunków udziału w postępowaniu w zakresie, w którym każdy z Wykonawców wykazuje spełnianie warunków udziału w postępowaniu oraz brak podstaw wykluczenia.

- 8.4. Wykonawca, który zamierza powierzyć wykonanie części zamówienia podwykonawcom, w celu wykazania braku istnienia wobec nich podstaw wykluczenia z udziału w postępowaniu składa oświadczenie na formularzu stanowiącym Załącznik nr 3 do SIWZ.
- 8.5. W przypadku, gdy Wykonawcę reprezentuje pełnomocnik, do oferty musi być załączone podpisane przez osoby uprawnione do reprezentowania Wykonawcy – pełnomocnictwo określające jego zakres. Ww. pełnomocnictwo należy złożyć w formie oryginału lub kopii potwierdzonej notarialnie.

## <span id="page-11-0"></span>**9. WYMAGANE DOKUMENTY PO ZAMIESZCZENIU NA STRONIE INTERNETOWEJ INFORMACJI ZGODNIE Z ART. 86 UST. 5 USTAWY PZP**

9.1 **Wykonawca, w terminie do 3 dni od dnia zamieszczenia informacji, o której mowa w [art. 86 ust. 5](http://10.5.0.207:8888/akt.do?link=AKT%5b%5dVER.325889753.2016.07.28#mip33167538) ustawy Pzp na stronie Zamawiającego, przekazuje Zamawiającemu oświadczenie o przynależności lub braku przynależności do tej samej grupy kapitałowej, o której mowa w art. 24 ust. 1 pkt 23 ustawy Pzp.** 

**Wraz ze złożeniem oświadczenia, Wykonawca może przedstawić dowody, że powiązania z innym Wykonawcą nie prowadzą do zakłócenia konkurencji w postępowaniu o udzielenie zamówienia.**

- 9.2. Oświadczenie o przynależności bądź też braku przynależności do grupy kapitałowej należy złożyć w oryginale.
- 9.3. Wykonawca może złożyć oświadczenie, o którym mowa w pkt 9.2, drogą elektroniczną na adres poczty elektronicznej a-ZP2.ias.katowice@mf.gov.pl, celem dochowania narzuconego terminu. Złożenie przedmiotowego oświadczenia w formie elektronicznej nie zwalnia Wykonawcy z niezwłocznego przekazania oryginału oświadczenia do siedziby Zamawiającego.

## <span id="page-11-1"></span>**10. WYMAGANE DOKUMENTY, POTWIERDZAJĄCE SPEŁNIANIE WARUNKÓW UDZIAŁU W POSTĘPOWANIU, BRAK PODSTAW DO WYKLUCZENIA ORAZ SPEŁNIANIE PRZEZ OFEROWANE DOSTAWY WYMAGAŃ OKREŚLONYCH PRZEZ ZAMAWIAJACEGO, SKŁADANE PRZEZ WYKONAWCĘ, KTÓREGO OFERTA ZOSTAŁA OCENIONA JAKO NAJKORZYSTNIEJSZA**

10.1 W celu potwierdzenia przez Wykonawcę, którego oferta została oceniona jako najkorzystniejsza, że oferowane dostawy spełniają wymagania określone przez Zamawiającego, Zamawiający zażąda dla części I i II oraz części V,VI, VII i VIII dokumentu potwierdzającego długość gwarancji, przy czym takim dokumentem może być kopia karty gwarancyjnej, wydruk ze strony producenta potwierdzający długość gwarancji z podaniem adresu strony i daty wydruku lub oświadczenie producenta albo autoryzowanego przedstawiciela producenta w Polsce potwierdzające, że oferowane elementy objęte są w całości gwarancją producenta na wskazany w ofercie okres gwarancji i w razie niemożliwości wywiązania się Wykonawcy z postanowień gwarancyjnych wobec Zamawiającego przejmie na siebie ich realizację bez dodatkowych opłat ze strony Zamawiającego – **powyższe oświadczenie musi być złożone w oryginale i podpisane przez osobę upoważnioną do reprezentowania producenta lub autoryzowanego przedstawiciela**. Nie dopuszcza się kart gwarancyjnych wystawionych przez Wykonawcę, chyba że jest producentem lub autoryzowanym przedstawicielem producenta oferowanego sprzętu.

- 10.2 **W celu potwierdzenia braku podstaw wykluczenia z udziału w postępowaniu Wykonawcy, którego oferta została oceniona jako najkorzystniejsza, Zamawiający zażąda:**
	- 10.2.1 odpisu z właściwego rejestru lub z Centralnej Ewidencji i Informacji o Działalności Gospodarczej, jeżeli odrębne przepisy wymagają wpisu do rejestru lub ewidencji, w celu potwierdzenia braku podstaw wykluczenia na podstawie art. 24 ust. 5 pkt 1 ustawy Pzp chyba, że Wykonawca podał w pkt XIII formularza oferty informacje pozwalające na weryfikację tych danych przez Zamawiającego. (dostęp do bazy danych musi być ogólnodostępny i bezpłatny – art. 26 ust. 6 ustawy Pzp).
	- 10.2.2 oryginał oświadczenia o przynależności bądź też braku przynależności do grupy kapitałowej, o której mowa w art. 24 ust. 1 pkt 23 ustawy Pzp w przypadku jeżeli nie zostało złożone w oryginale w terminie, o którym mowa w pkt 9 SIWZ.
- 10.3. Dokumenty wymienione w pkt 10.1 i 10.2.1 muszą być złożone w oryginale lub w kopii potwierdzonej za zgodność z oryginałem przez osobę upoważnioną do reprezentowania Poświadczenia za zgodność z oryginałem dokonuje Wykonawca, podmiot, na którego zdolnościach lub sytuacji Wykonawca polega, Wykonawcy wspólnie ubiegający się o udzielenie zamówienia publicznego albo podwykonawca, w zakresie dokumentów, które każdego z nich dotyczą.
- 10.4. W celu potwierdzenia braku podstaw wykluczenia z postępowania każdy z Wykonawców wspólnie ubiegających się o zamówienie oddzielnie składa dokument wymieniony w pkt 10.2.1 SIWZ.
- 10.5. Dokumenty podmiotów zagranicznych:
	- 10.5.1. Jeżeli Wykonawca ma siedzibę lub miejsce zamieszkania poza terytorium Rzeczypospolitej Polskiej, zamiast dokumentu, o którym mowa w pkt 10.2.1 SIWZ – składa dokument lub dokumenty wystawione w kraju, w którym Wykonawca ma siedzibę lub miejsce zamieszkania, potwierdzające, że nie otwarto jego likwidacji ani nie ogłoszono upadłości – wystawione nie wcześniej niż 6 miesięcy przed upływem terminu składania ofert.
	- 10.5.2. Jeżeli w kraju, w którym Wykonawca ma siedzibę lub miejsce zamieszkania lub miejsce zamieszkania ma osoba, której dokument dotyczy, nie wydaje się dokumentów, o których mowa w pkt 10.5.1 SIWZ, zastępuje się je dokumentem zawierającym odpowiednio oświadczenie Wykonawcy, ze wskazaniem osoby albo osób uprawnionych do jego reprezentacji, lub oświadczenie osoby, której dokument miał dotyczyć, złożone przed notariuszem lub przed organem sądowym, administracyjnym lub organem samorządu

zawodowego lub gospodarczego właściwym ze względu na siedzibę lub miejsce zamieszkania Wykonawcy lub miejsce zamieszkania tej osoby.

10.5.3. W przypadku wątpliwości co do treści dokumentu złożonego przez Wykonawcę, Zamawiający zwraca się do właściwych organów odpowiednio kraju, w którym Wykonawca ma siedzibę lub miejsce zamieszkania lub miejsce zamieszkania ma osoba, której dokument dotyczy, o udzielenie niezbędnych informacji dotyczących tego dokumentu.

#### <span id="page-13-0"></span>**11. SPOSÓB POROZUMIEWANIA SIĘ ZAMAWIAJĄCEGO Z WYKONAWCAMI**

- 11.1. W niniejszym postępowaniu wszelkie oświadczenia lub dokumenty Zamawiający i Wykonawcy przekazują w formie pisemnej lub za pomocą środków komunikacji elektronicznej (pocztą elektroniczną).
- 11.2.Oferta musi być złożona w formie pisemnej zgodnie z zapisami pkt 14 SIWZ.
- 11.3.Oświadczenia i dokumenty, stanowiące uzupełnienie oferty, przekazane na adres poczty elektronicznej uważa się za złożone w terminie, jeżeli ich treść dotarła do adresata przed upływem terminu. Wykonawca może je przekazywać wyłącznie na adres poczty elektronicznej: [kancelaria.ias.katowice@mf.gov.pl](mailto:kancelaria.ias.katowice@mf.gov.pl) Złożenie dokumentów stanowiących uzupełnienie oferty drogą elektroniczną nie zwalnia Wykonawcy z dostarczenia oryginałów/ kopii potwierdzonych za zgodność z oryginałem do siedziby Zamawiającego bez zbędnego opóźnienia.
- 11.4.Jeżeli Zamawiający lub Wykonawca przekazują oświadczenia i dokumenty drogą elektroniczną, każda ze stron na żądanie drugiej niezwłocznie potwierdza fakt ich otrzymania.
- 11.5.W przypadku braku potwierdzenia otrzymania wiadomości przez Wykonawcę, Zamawiający domniema, iż pismo wysłane przez Zamawiającego na konto e-mail podane przez Wykonawcę w Formularzu oferty zostało mu doręczone w sposób umożliwiający zapoznanie się z treścią pisma.
- 11.6.Wykonawca może zwrócić się do Zamawiającego z pisemną prośbą wnioskiem o wyjaśnienie treści SIWZ. Zamawiający udzieli wyjaśnień niezwłocznie, jednak nie później niż na 2 dni przed upływem terminu składania ofert – pod warunkiem, że wniosek o wyjaśnienie treści SIWZ wpłynął do Zamawiającego nie później niż do końca dnia, w którym upływa połowa wyznaczonego terminu składania ofert. Treść zapytań wraz z odpowiedzią Zamawiający przekaże wszystkim Wykonawcom, którym przekazano SIWZ, nie ujawniając przy tym źródła zapytania. Treść zapytania wraz z wyjaśnieniami Zamawiający umieści na stronie internetowej, gdzie ukazała się SIWZ. Wyjaśnienia nie będą udzielane telefonicznie.
- 11.7.W przypadku rozbieżności pomiędzy treścią niniejszej SIWZ a treścią udzielonych odpowiedzi, jako obowiązującą należy przyjąć treść pisma zawierającego późniejsze oświadczenia Zamawiającego.
- 11.8. Zamawiający nie przewiduje zwołania zebrania Wykonawców.
- 11.9.W uzasadnionych przypadkach, przed upływem terminu do składania ofert, Zamawiający może zmienić treść SIWZ. Dokonaną zmianę treści specyfikacji Zamawiający udostępnia na stronie internetowej. Jeżeli zmiana treści SIWZ spowoduje zmiany treści ogłoszenia o zmówieniu, Zamawiający przekaże stosowne ogłoszenie w Biuletynie Zamówień Publicznych i przedłuży termin składania ofert, jeśli będzie to konieczne.
- 11.10. Jeżeli w wyniku zmiany treści SIWZ nieprowadzącej do zmiany ogłoszenia o zamówieniu jest niezbędny dodatkowy czas na wprowadzenie zmian w ofertach, zamawiający przedłuży termin składania ofert umieszczając informację o tym na stronie internetowej, na której ukazała się SIWZ.
- 11.11. W celu prawidłowego sporządzenia oferty z uwzględnieniem dokonanych zmian i udzielonych wyjaśnień Wykonawca jest zobowiązany śledzić informacje zawarte na stronie internetowej Zamawiającego, na której została umieszczona SIWZ.
- 11.12. Wykonawca lub osoba trzecia, która będzie chciała dokonać wglądu do złożonych ofert lub protokołu musi wystąpić do Zamawiającego z pisemnym wnioskiem, z tym że oferty są jawne od chwili ich otwarcia.
- 11.13. Wykonawca może wprowadzić zmiany lub wycofać złożoną przez siebie ofertę pod warunkiem, że Zamawiający otrzyma przed upływem terminu składania ofert pisemne powiadomienie o wprowadzeniu zmian lub wycofaniu oferty. Zmiany te muszą zostać przygotowane i oznaczone tak jak oferta, dodatkowo koperta ta powinna zostać oznaczona określeniami "ZMIANA" lub "WYCOFANIE". Koperty oznakowane "WYCOFANIE" będą otwierane w pierwszej kolejności po potwierdzeniu poprawności postępowania Wykonawcy oraz zgodności z danymi zamieszczonymi na kopercie wycofywanej oferty.
- 11.14. Osoby uprawnione do porozumiewania się z Wykonawcami w zakresie procedury postępowania: Natalia Chłond tel. 32 207-63-16

Roman Kowalówka tel. 32 207-62-51

#### <span id="page-14-0"></span>**12. WADIUM**

- 12.1. Warunkiem udziału w postępowaniu jest:
	- **dla części I: wniesienie wadium w wysokości 4 000,00 zł (słownie: cztery tysiące złotych 00/100)**
	- **dla części II: wniesienie wadium w wysokości 500,00 zł (słownie: pięćset złotych 00/100)**
	- **dla części III: Zamawiający nie żąda wniesienia wadium dla tej części**
	- **dla części IV: Zamawiający nie żąda wniesienia wadium dla tej części**
	- **dla części V: wniesienie wadium w wysokości 1 500,00 zł (słownie: tysiąc pięćset złotych 00/100)**

## **dla części VI: wniesienie wadium w wysokości 500,00 zł (słownie: pięćset złotych 00/100)**

**dla części VII: Zamawiający nie żąda wniesienia wadium dla tej części dla części VIII: Zamawiający nie żąda wniesienia wadium dla tej części**

Wadium może być wnoszone w następujących formach:

 w pieniądzu – przelewem na rachunek Zamawiającego **Okręgowy Oddział NBP w Katowicach nr 57 1010 1212 0010 3613 9120 0000** Przy wnoszeniu wadium w pieniądzu (przelew) Wykonawca winien podać nazwę przetargu zgodnie z zapisami pkt 3.2 SIWZ oraz numer części. **W przypadku przelewów bankowych za datę złożenia wadium przyjmuje się datę wpływu środków na rachunek Zamawiającego**,

- w poręczeniach bankowych lub poręczeniach spółdzielczej kasy oszczędnościowokredytowej, z tym że poręczenie kasy jest zawsze poręczeniem pieniężnym,
- w gwarancjach bankowych,
- w gwarancjach ubezpieczeniowych,
- w poręczeniach udzielanych przez podmioty, o których mowa w art. 6b ust. 5 pkt 2 ustawy z dnia 9 listopada 2000 r. o utworzeniu Polskiej Agencji Rozwoju Przedsiębiorczości (Dz. U. z 2018 r. poz. 110 z późn. zm.).
- 12.2. Wadium musi być wniesione przed upływem terminu do składania ofert.
- 12.3. Wadium musi obejmować minimum okres związania ofertą.
- 12.4. Dowód wniesienia wadium należy załączyć do oferty lub przedłożyć najpóźniej przed terminem składania ofert.
- 12.5. Wadium wniesione w pieniądzu Zamawiający zwraca wraz z odsetkami wynikającymi z umowy rachunku bankowego, na którym było ono przechowywane, pomniejszone o koszty prowadzenia rachunku bankowego oraz prowizji bankowej za przelew pieniędzy na rachunek bankowy wskazany przez Wykonawcę.
- 12.6. Wadium w formie niepieniężnej należy złożyć w formie oryginału wraz z ofertą lub bezpośrednio w siedzibie Zamawiającego w Kancelarii głównej pokój nr 2, budynek "A". W przypadku składania wadium w formie niepieniężnej w siedzibie Zamawiającego, należy je spakować i opisać, tak jak ofertę (wg wzoru w pkt. 15 SIWZ) z dopiskiem WADIUM zamiast "Nie otwierać przed ………….…. r.".
- 12.7. Poręczenie, gwarancja lub inny dokument stanowiący formę wadium winno zawierać stwierdzenie, że na pierwsze pisemne żądanie Zamawiającego wzywające do zapłaty kwoty

wadium zgodnie z warunkami SIWZ, następuje jego bezwarunkowa wypłata bez jakichkolwiek zastrzeżeń ze strony gwaranta/poręczyciela.

- 12.8. Oferta Wykonawcy, który nie wniesie wadium, w tym również na przedłużony okres związania ofertą lub nie zgodzi się na przedłużenie okresu związania ofertą, zostanie odrzucona na podstawie art. 89 ust. 1 pkt 7b.
- 12.9. Zamawiający zwraca wadium wszystkim Wykonawcom niezwłocznie po wyborze najkorzystniejszej oferty z wyjątkiem Wykonawcy, którego oferta została wybrana jako najkorzystniejsza lub unieważnieniu postępowania. Wykonawcy, którego oferta została wybrana jako najkorzystniejsza, Zamawiający zwraca wadium niezwłocznie po zawarciu umowy w sprawie zamówienia.
- 12.10. Zamawiający zwróci niezwłocznie wadium na wniosek Wykonawcy, który wycofał ofertę przed upływem terminu składania ofert.
- 12.11. Zamawiający żąda ponownego wniesienia wadium przez Wykonawcę, któremu zwrócono wadium, jeżeli w wyniku rozstrzygnięcia odwołania jego oferta została wybrana jako najkorzystniejsza. Wykonawca wnosi wadium w terminie określonym przez Zamawiającego.
- 12.12. Zamawiający zatrzymuje wadium wraz z odsetkami, jeżeli Wykonawca w odpowiedzi na wezwanie, o którym mowa w art. 26 ust. 3 i 3a ustawy Pzp, z przyczyn leżących po jego stronie nie złożył oświadczeń lub dokumentów, potwierdzających okoliczności, o których mowa w art. 25 ust. 1 ustawy Pzp, pełnomocnictw lub nie wyraził zgody na poprawienie omyłki, o której mowa w art. 87 ust. 2 pkt 3 ustawy Pzp, co powodowało brak możliwości wybrania oferty złożonej przez Wykonawcę jako najkorzystniejszej.
- 12.13. Zamawiający zatrzymuje wadium wraz z odsetkami, jeżeli Wykonawca, którego oferta została wybrana:
	- odmówił podpisania umowy w sprawie zamówienia publicznego na warunkach określonych w ofercie,
	- zawarcie umowy w sprawie zamówienia publicznego stało się niemożliwe z przyczyn leżących po stronie Wykonawcy.

#### <span id="page-16-0"></span>**13. TERMIN ZWIĄZANIA OFERTĄ**

- 13.1 Wykonawca będzie związany ofertą przez okres 30 dni. Bieg terminu związania ofertą rozpoczyna się wraz z upływem terminu składania ofert.
- 13.2 Wykonawca może samodzielnie przedłużyć termin związania ofertą.
- 13.3 Zamawiający może tylko raz, na co najmniej 3 dni przed upływem terminu związania ofertą, zwrócić się do Wykonawców o wyrażenie zgody na przedłużenie tego terminu o oznaczony okres, nie dłuższy jednak niż 60 dni.

13.4 Wniesienie odwołania po upływie terminu do składania ofert zawiesza bieg terminu związania ofertą do czasu ogłoszenia orzeczenia przez Krajową Izbę Odwoławczą (art. 182 ust. 6 ustawy Pzp).

#### <span id="page-17-0"></span>**14 OPIS SPOSOBU PRZYGOTOWANIA OFERTY**

- 14.1 Oferta powinna być sporządzona w języku polskim, z zachowaniem formy pisemnej i podpisana przez osoby upoważnione do reprezentowania Wykonawcy.
- 14.2 Wszelkie poprawki lub zmiany w tekście oferty muszą być parafowane przez osobę/osoby podpisujące ofertę i opatrzone datami ich dokonania.
- 14.3 Dokumenty sporządzone w języku obcym są składane wraz z poświadczonym przez Wykonawcę tłumaczeniem na język polski. W razie wątpliwości uznaje się, że wersja polskojęzyczna jest wersją wiążącą.
- 14.4 Wszelkie koszty związane ze sporządzeniem oraz złożeniem oferty ponosi Wykonawca, z wyjątkiem okoliczności określonych w art. 93 ust. 4 ustawy Pzp.
- 14.5 Oferta wraz ze stanowiącymi jej integralną część załącznikami musi być sporządzona przez Wykonawcę ściśle według postanowień niniejszej specyfikacji. Zamawiający nie dopuszcza modyfikowania treści załączników do SIWZ przez Wykonawcę.
- 14.6 Zamawiający zastrzega sobie prawo do odrzucenia ofert w przypadku zaistnienia przesłanek art. 89 ust. 1 ustawy Pzp. O powyższej decyzji Wykonawca zostanie poinformowany przez Zamawiającego zgodnie z art. 92 ust. 1 ustawy Pzp.
- 14.7 W przypadku, gdy informacje zawarte w ofercie stanowią tajemnicę przedsiębiorstwa w rozumieniu przepisów ustawy o zwalczaniu nieuczciwej konkurencji, co do których Wykonawca zastrzega, że nie mogą być udostępniane innym uczestnikom postępowania, muszą być oznaczone:

**"***NIE UDOSTĘPNIAĆ – informacje stanowią tajemnicę przedsiębiorstwa w rozumieniu art. 11 ust. 4 ustawy o zwalczaniu nieuczciwej konkurencji"* i powinny być załączone jako odrębna część, nie złączona z ofertą w sposób trwały. Przez tajemnicę przedsiębiorstwa rozumie się nieujawnione do publicznej wiadomości informacje techniczne, technologiczne, organizacyjne przedsiębiorstwa lub inne informacje posiadające wartość gospodarczą, co do których przedsiębiorca podjął niezbędne działania w celu zachowania poufności. Wykonawca zastrzegając tajemnicę przedsiębiorstwa zobowiązany jest dołączyć do oferty pisemne uzasadnienie odnośnie charakteru zastrzeżonych w niej informacji. Zastrzeżenie przez Wykonawcę tajemnicy przedsiębiorstwa bez uzasadnienia, o którym mowa powyżej będzie traktowane przez Zamawiającego jako bezskuteczne.

- 14.8 Część oferty, która jest jawna, i część oferty stanowiąca tajemnicę przedsiębiorstwa powinny być trwale zszyte (każda osobno).
- 14.9 Wszystkie zapisane strony oferty powinny być ponumerowane dla zapewnienia integralności oferty.

#### <span id="page-18-0"></span>**15 MIEJSCE ORAZ TERMIN SKŁADANIA I OTWARCIA OFERT**

15.1 Ofertę należy złożyć w siedzibie Izby Administracji Skarbowej w Katowicach, ul. Damrota 25, 40-022 Katowice, budynek A, Biuro podawcze pokój nr 2 w terminie do dnia **25.09.2019 r. do godz. 08:30.** Ofertę należy złożyć w zamkniętej kopercie. Opakowanie powinno być opisane zgodnie z poniższym wzorem:

**nazwa (firma) Wykonawcy adres Wykonawcy**

**Izba Administracji Skarbowej w Katowicach ul. Damrota 25 40-022 Katowice**

**"ZKP-16/2019 –Dostawa sprzętu komputerowego dla Działu CKA" Oferta dotyczy części ………..**

## *NIE OTWIERAĆ PRZED* **25.09.2019 r., godz. 9:30**

## **UWAGA: Zamawiający nie ponosi odpowiedzialności za otwarcie oferty przed terminem w przypadku nieprawidłowego oznaczenia oferty lub złożenia w innym miejscu niż wskazane powyżej.**

- 15.2 Termin zostanie dotrzymany, jeśli oferta dotrze do siedziby Zamawiającego przed jego upływem.
- 15.3 Na kopercie należy wskazać Wykonawcę w sposób umożliwiający jednoznaczną identyfikację Wykonawcy bez otwierania koperty.
- 15.4 Zamawiający niezwłocznie zawiadamia Wykonawcę o złożeniu oferty po terminie oraz zwraca ofertę zgodnie z dyspozycją art. 84 ust. 2 ustawy Pzp.
- 15.5 Otwarcie ofert odbędzie się dnia **25.09. 2019 r. o godzinie 09:30** w siedzibie Izby Administracji Skarbowej w Katowicach, ul. Damrota 25, pokój 6.
- 15.6 Otwarcie ofert jest jawne. Bezpośrednio przed otwarciem ofert Zamawiający poda kwotę, jaką zamierza przeznaczyć na sfinansowanie zamówienia.
- 15.7 Podczas otwarcia oferty podane zostaną:
- imię i nazwisko / nazwa firmy,
- adres siedziby Wykonawcy,
- cena oferty,
- warunki płatności zawarte w ofercie,
- warunki gwarancji,
- termin realizacji przedmiotu zamówienia.
- 15.8 Powyższe informacje niezwłocznie po otwarciu ofert Zamawiający zamieści na stronie internetowej - art. 86 ust. 5 ustawy Pzp.

#### <span id="page-19-0"></span>**16 OPIS SPOSOBU OBLICZANIA CENY**

- 16.1. Obliczanie ceny oferty
	- 16.1.1. Przez cenę oferty należy rozumieć wartość brutto przedmiotu zamówienia obliczoną jako suma wartości netto oraz kwoty VAT zawartej w wartości brutto wszystkich pozycji oferowanego sprzętu komputerowego oraz akcesoriów komputerowych składających się na przedmiot zamówienia. Cena jednostkowa brutto oferowanego sprzętu komputerowego musi obejmować wszystkie koszty towarzyszące wykonaniu zamówienia i uwzględniać ewentualne upusty i rabaty.

W cenie uwzględniono podatek od towarów i usług oraz podatek akcyzowy, jeżeli na podstawie odrębnych przepisów sprzedaż towaru (usługi) podlega obciążeniu podatkiem od towarów i usług oraz podatkiem akcyzowym.

- 16.1.2. Wartość oferty zaproponowana przez Wykonawcę jest ostateczna i wyklucza się możliwość żądania dodatkowej zapłaty za wykonanie przedmiotu zamówienia oraz nie może być zwiększona przez cały okres trwania umowy.
- 16.1.3. Zgodnie z ustawą Pzp Zamawiający poprawi w ofercie:
	- a) oczywiste omyłki pisarskie,
	- b) oczywiste omyłki rachunkowe, z uwzględnieniem konsekwencji rachunkowych dokonanych poprawek,
	- c) inne omyłki polegające na niezgodności oferty z SIWZ, niepowodujące istotnych zmian w treści oferty

niezwłocznie zawiadamiając o tym Wykonawcę, którego oferta została poprawiona.

- 16.2. Sposób przedstawienia ceny oferty:
	- 16.2.1. Wykonawca podaje cenę oferty w Formularzu oferty Załącznik nr 1 do SIWZ.
		- Wartość oferty brutto = wartość oferty netto + należny podatek VAT (jeżeli nie ma zastosowania tzw. VAT odwrócony).

Wartość oferty brutto zawiera wszystkie koszty ponoszone do realizacji zamówienia.

- 16.2.2. Ceny należy wyliczyć i podać w złotych polskich z dokładnością do 1 grosza. Jeżeli wartość dziesiętnej grosza jest poniżej 5 to wartość zaokrągla się w dół do pełnych groszy, jeżeli wartość dziesiętnej grosza jest 5 i powyżej to wartość zaokrągla się w górę do pełnych groszy.
- 16.2.3. Rzeczywiste opłaty na rzecz Wykonawcy będą uwzględniały:
	- dla Wykonawców krajowych dla części I -VIII cenę brutto w złotych
	- dla Wykonawców krajowych dla części I-VIII cenę netto w złotych
	- dla Wykonawców zagranicznych dla wszystkich części cenę netto w złotych.
- 16.2.4. W przypadku wspólnego ubiegania się o udzielenie zamówienia przez Wykonawców krajowych i zagranicznych, sposób złożenia oferty cenowej uzależniony jest od siedziby lub miejsca zamieszkania ustanowionego przez Wykonawców pełnomocnika, zobowiązanego do wystawiania faktur należnych z tytułu wykonania umowy. Pełnomocnik mający siedzibę lub miejsce zamieszkania na terytorium Rzeczpospolitej Polskiej składa ofertę cenową zgodnie z wymaganiami dla Wykonawców krajowych, a Pełnomocnik mający siedzibę lub miejsce zamieszkania poza terytorium Rzeczpospolitej Polskiej zgodnie z wymaganiami dla Wykonawców zagranicznych.
- 16.2.5. Jeżeli złożono ofertę, której wybór prowadziłby do powstania obowiązku podatkowego Zamawiającego zgodnie z przepisami o podatku od towarów i usług w zakresie dotyczącym wewnątrzwspólnotowego nabycia towarów, Zamawiający w celu oceny takiej oferty dolicza do przedstawionej w niej ceny podatek od towarów i usług, który miałby obowiązek wpłacić zgodnie z obowiązującymi przepisami.
- 16.2.6. Rozliczenia pomiędzy Zamawiającym, a Wykonawcą mogą być prowadzone tylko w złotych polskich.
- 16.3. Jeżeli zaoferowana cena oferty wyda się rażąco niska w stosunku do przedmiotu zamówienia i będzie budzić wątpliwości Zamawiającego co do możliwości wykonania przedmiotu zamówienia zgodnie z wymaganiami określonymi przez Zamawiającego lub wynikającymi z odrębnych przepisów, w szczególności będzie niższa co najmniej o 30% od wartości zamówienia powiększonej o należny podatek od towarów i usług lub średniej arytmetycznej cen wszystkich złożonych ofert, Zamawiający zwróci się do Wykonawcy o udzielenie wyjaśnień zgodnie z art. 90 ustawy Pzp.
- 16.4. Obowiązek wykazania, że oferta nie zawiera rażąco niskiej ceny, spoczywa na Wykonawcy.

#### <span id="page-20-0"></span>**17. KRYTERIA ORAZ SPOSÓB OCENY OFERT**

#### **Zamawiający będzie oceniał oferty według kryteriów określonych poniżej:**

Część I – Komputer – 14 szt.

#### **Cena oferty – waga 60%**

**Sposób oceny kryterium – minimalizacja** (im niższa wartość brutto ceny oferty tym wyższa liczba punktów za to kryterium).

Oferta z najniższą ceną otrzyma 60 punktów (maksymalna liczba).

Punkty dla pozostałych ofert zostaną wyliczone zgodnie z poniższym wzorem:

$$
Pc1 = \frac{NOCB1}{CBOB1} x 60 \, pkt
$$

Pc1 – liczba punktów dla badanej oferty dla części I

NOCB1 – najniższa oferowana cena brutto spośród wszystkich ofert dla części I

#### **Gwarancja i rękojmia – waga 40%**

#### **Gwarancja i rękojmia musi być podana w pełnych miesiącach.**

**Sposób oceny kryterium – maksymalizacja** (im dłuższy okres gwarancji i rękojmi tym wyższa liczba punktów za to kryterium, minimalny okres wynosi 24 miesiące). W kryterium "*Gwarancja i rękojmia*" punkty zostaną przyznane Wykonawcy, który zaoferuje okres gwarancji i rękojmi dłuższy niż 24 miesiące.

Zaoferowanie przez Wykonawcę minimalnej wymaganej gwarancji i rękojmi wynoszącej 24 miesięcy skutkuje nie uzyskaniem przez Wykonawcę punktów w tym kryterium, natomiast zaoferowanie co najmniej 60-miesięcznej gwarancji i rękojmi skutkuje otrzymaniem przez Wykonawcę maksymalnej liczby punktów w tym kryterium.

Za każdy miesiąc gwarancji i rękojmi powyżej 24 miesięcy Wykonawca otrzyma **x**   $\frac{1}{9}$  punktu.

Wykonawca może uzyskać maksymalnie 40 pkt z tego kryterium.

Punkty w kryterium "Gwarancja i rękojmia" będą wyliczane według poniższego wzoru:

#### **Pg1** = (Gw1 – 24) x  $1\frac{1}{2}$ 9

- Pg1 liczba punktów uzyskanych w kryterium *"Gwarancja i rękojmia"* dla części I
- Gw1 gwarancja i rękojmia zaoferowana przez Wykonawcę podana w pełnych miesiącach dla części I

Wybór najkorzystniejszej oferty dla części II zamówienia będzie dokonany na podstawie uzyskanej oceny w oparciu o kryteria oceny oferty, na podstawie punktów wyliczonych wg poniższego wzoru:

## **P1 = Pc1 + Pg1**

gdzie:

P1 – suma liczby punktów uzyskanych w kryteriach "*Cena*" i *"Gwarancja i rękojmia"* 

Pc1 – liczba punktów uzyskanych w kryterium "*Cena"* dla części I

Pg1 – liczba punktów uzyskanych w kryterium *"Gwarancja i rękojmia"* dla części I

#### **UWAGA:**

Oferta, która otrzyma największą liczbę punktów zostanie uznana za najkorzystniejszą. Podczas oceny ofert wartości przeliczane będą z dokładnością do dwóch miejsc po przecinku.

#### Część II – Monitor 29" – 25 szt.

#### **Cena oferty – waga 60%**

**Sposób oceny kryterium – minimalizacja** (im niższa wartość brutto ceny oferty tym wyższa liczba punktów za to kryterium).

Oferta z najniższą ceną otrzyma 60 punktów (maksymalna liczba).

Punkty dla pozostałych ofert zostaną wyliczone zgodnie z poniższym wzorem:

$$
Pc2 = \frac{NOCB2}{CBOB2} \times 60 \, pkt
$$

Pc2 – liczba punktów dla badanej oferty dla części II

NOCB2 – najniższa oferowana cena brutto spośród wszystkich ofert dla części II

CBOB2 – cena brutto oferty badanej dla części II

#### **Gwarancja i rękojmia – waga 40%**

#### **Gwarancja i rękojmia musi być podana w pełnych miesiącach.**

**Sposób oceny kryterium – maksymalizacja** (im dłuższy okres gwarancji i rękojmi tym wyższa liczba punktów za to kryterium, minimalny okres wynosi 24 miesiące). W kryterium "*Gwarancja i rękojmia*" punkty zostaną przyznane Wykonawcy, który zaoferuje okres gwarancji i rękojmi dłuższy niż 24 miesiące.

Zaoferowanie przez Wykonawcę minimalnej wymaganej gwarancji i rękojmi wynoszącej 24 miesiące skutkuje nie uzyskaniem przez Wykonawcę punktów w tym kryterium, natomiast zaoferowanie co najmniej 60-miesięcznej gwarancji i rękojmi skutkuje otrzymaniem przez Wykonawcę maksymalnej liczby punktów w tym kryterium.

Za każdy miesiąc gwarancji i rękojmi powyżej 24 miesięcy Wykonawca otrzyma **x**   $\frac{1}{9}$  punktu.

Wykonawca może uzyskać maksymalnie 40 pkt z tego kryterium.

Punkty w kryterium "*Gwarancja i rękojmia"* będą wyliczane według poniższego wzoru:

$$
Pg2 = (Gw2 - 24) \times 1\frac{1}{9}
$$

Pg2 - liczba punktów uzyskanych w kryterium "Gwarancja i rękojmia" dla części II

Gw2 – gwarancja i rękojmia zaoferowana przez Wykonawcę podana w pełnych miesiącach dla części II

Wybór najkorzystniejszej oferty dla części II zamówienia będzie dokonany na podstawie uzyskanej oceny w oparciu o kryteria oceny oferty, na podstawie punktów wyliczonych wg poniższego wzoru:

$$
P2 = Pc2 + Pg2
$$

gdzie:

P2 – suma liczby punktów uzyskanych w kryteriach "*Cena*" i "*Gwarancja i rękojmia*"

Pc2 – liczba punktów uzyskanych w kryterium "Cena" dla części II

Pg2 – liczba punktów uzyskanych w kryterium *"Gwarancja i rękojmia"* dla części II

#### **UWAGA:**

Oferta, która otrzyma największą liczbę punktów zostanie uznana za najkorzystniejszą. Podczas oceny ofert wartości przeliczane będą z dokładnością do dwóch miejsc po przecinku.

#### **Cena oferty – waga 100%**

**Sposób oceny kryterium – minimalizacja** (im niższa wartość brutto ceny oferty tym wyższa liczba punktów za to kryterium).

Oferta z najniższą ceną otrzyma 100 punktów (maksymalna liczba).

Punkty dla pozostałych ofert zostaną wyliczone zgodnie z poniższym wzorem:

$$
Pc3 = \frac{NOCB3}{CBOB3} x 100 pkt
$$

Pc3 – liczba punktów dla badanej oferty dla części III

NOCB3 – najniższa oferowana cena brutto spośród wszystkich ofert dla części III

CBOB3 – cena brutto oferty badanej dla części III

#### **UWAGA:**

Oferta, która otrzyma największą liczbę punktów zostanie uznana za najkorzystniejszą. Podczas oceny ofert wartości przeliczane będą z dokładnością do dwóch miejsc po przecinku.

#### Część IV – MS Office Professional – 3 szt.

#### **Cena oferty – waga 100%**

**Sposób oceny kryterium – minimalizacja** (im niższa wartość brutto ceny oferty tym wyższa liczba punktów za to kryterium).

Oferta z najniższą ceną otrzyma 100 punktów (maksymalna liczba).

Punkty dla pozostałych ofert zostaną wyliczone zgodnie z poniższym wzorem:

$$
Pc4 = \frac{NOCB4}{CBOB4} \times 100 \, pkt
$$

Pc4 – liczba punktów dla badanej oferty dla części IV

NOCB4 – najniższa oferowana cena brutto spośród wszystkich ofert dla części IV

CBOB4 – cena brutto oferty badanej dla części IV

#### **UWAGA:**

Oferta, która otrzyma największą liczbę punktów zostanie uznana za najkorzystniejszą. Podczas oceny ofert wartości przeliczane będą z dokładnością do dwóch miejsc po przecinku.

#### Część  $V -$ Komputer – 5 szt.

#### **Cena oferty – waga 60%**

**Sposób oceny kryterium – minimalizacja** (im niższa wartość brutto ceny oferty tym wyższa liczba punktów za to kryterium).

Oferta z najniższą ceną otrzyma 60 punktów (maksymalna liczba).

Punkty dla pozostałych ofert zostaną wyliczone zgodnie z poniższym wzorem:

$$
Pc5 = \frac{NOCB5}{CBOB5} \times 60 \, pkt
$$

Pc5 – liczba punktów dla badanej oferty dla części V

NOCB5 – najniższa oferowana cena brutto spośród wszystkich ofert dla części V

CBOB5 – cena brutto oferty badanej dla części V

#### **Gwarancja i rękojmia – waga 40%**

#### **Gwarancja i rękojmia musi być podana w pełnych miesiącach.**

**Sposób oceny kryterium – maksymalizacja** (im dłuższy okres gwarancji i rękojmi tym wyższa liczba punktów za to kryterium, minimalny okres wynosi 24 miesiące). W kryterium "*Gwarancja i rękojmia*" punkty zostaną przyznane Wykonawcy, który zaoferuje okres gwarancji i rękojmi dłuższy niż 24 miesiące.

Zaoferowanie przez Wykonawcę minimalnej wymaganej gwarancji i rękojmi wynoszącej 24 miesiące skutkuje nie uzyskaniem przez Wykonawcę punktów w tym kryterium, natomiast zaoferowanie co najmniej 60-miesięcznej gwarancji i rękojmi skutkuje otrzymaniem przez Wykonawcę maksymalnej liczby punktów w tym kryterium.

Za każdy miesiąc gwarancji i rękojmi powyżej 36 miesięcy Wykonawca otrzyma **x**   $\frac{1}{9}$  punktu.

Wykonawca może uzyskać maksymalnie 40 pkt z tego kryterium.

Punkty w kryterium "*Gwarancja i rękojmia"* będą wyliczane według poniższego wzoru:

#### **Pg5** = (Gw5 – 24) x  $1\frac{1}{2}$ 9

Pg5 - liczba punktów uzyskanych w kryterium "Gwarancja i rękojmia" dla części V

Gw5 – gwarancja i rękojmia zaoferowana przez Wykonawcę podana w pełnych miesiącach dla części V

Wybór najkorzystniejszej oferty dla części V zamówienia będzie dokonany na podstawie uzyskanej oceny w oparciu o kryteria oceny oferty, na podstawie punktów wyliczonych wg poniższego wzoru:

## $P5 = Pc5 + Pg5$

gdzie:

P5 – suma liczby punktów uzyskanych w kryteriach "*Cena*" i *"Gwarancja i rękojmia"* 

Pc5 – liczba punktów uzyskanych w kryterium "Cena" dla części V

Pg5 – liczba punktów uzyskanych w kryterium "*Gwarancja i rękojmia"* dla części V

#### **UWAGA:**

Oferta, która otrzyma największą liczbę punktów zostanie uznana za najkorzystniejszą. Podczas oceny ofert wartości przeliczane będą z dokładnością do dwóch miejsc po przecinku.

## Część VI – Monitor 32" – 18 szt.

#### **Cena oferty – waga 60%**

**Sposób oceny kryterium – minimalizacja** (im niższa wartość brutto ceny oferty tym wyższa liczba punktów za to kryterium).

Oferta z najniższą ceną otrzyma 60 punktów (maksymalna liczba).

Punkty dla pozostałych ofert zostaną wyliczone zgodnie z poniższym wzorem:

$$
Pc6 = \frac{NOCB6}{CBOB6} x 60 \, pkt
$$

Pc6 – liczba punktów dla badanej oferty dla części VI

NOCB6 – najniższa oferowana cena brutto spośród wszystkich ofert dla części VI

CBOB6 – cena brutto oferty badanej dla części VI

#### **Gwarancja i rękojmia – waga 40%**

**Gwarancja i rękojmia musi być podana w pełnych miesiącach.**

**Sposób oceny kryterium – maksymalizacja** (im dłuższy okres gwarancji i rękojmi tym wyższa liczba punktów za to kryterium, minimalny okres wynosi 24 miesiące). W kryterium "*Gwarancja i rękojmia*" punkty zostaną przyznane Wykonawcy, który zaoferuje okres gwarancji i rękojmi dłuższy niż 24 miesiące.

Zaoferowanie przez Wykonawce minimalnej wymaganej gwarancji i rekojmi wynoszącej 24 miesiące skutkuje nie uzyskaniem przez Wykonawcę punktów w tym kryterium, natomiast zaoferowanie co najmniej 60-miesięcznej gwarancji i rękojmi skutkuje otrzymaniem przez Wykonawcę maksymalnej liczby punktów w tym kryterium.

Za każdy miesiąc gwarancji i rękojmi powyżej 36 miesięcy Wykonawca otrzyma **x**   $\frac{1}{9}$  punktu.

Wykonawca może uzyskać maksymalnie 40 pkt z tego kryterium.

Punkty w kryterium "*Gwarancja i rękojmia*" będą wyliczane według poniższego wzoru:

#### **Pg6** = (Gw6 – 24) x  $1\frac{1}{2}$ 9

Pg6 - liczba punktów uzyskanych w kryterium *"Gwarancja i rękojmia"* dla części VI

Gw5 – gwarancja i rękojmia zaoferowana przez Wykonawcę podana w pełnych miesiącach dla części VI

Wybór najkorzystniejszej oferty dla części VI zamówienia będzie dokonany na podstawie uzyskanej oceny w oparciu o kryteria oceny oferty, na podstawie punktów wyliczonych wg poniższego wzoru:

$$
P6 = Pc6 + Pg6
$$

26

gdzie:

P6 – suma liczby punktów uzyskanych w kryteriach "Cena" i "Gwarancja i rękojmia"

Pc6 – liczba punktów uzyskanych w kryterium "Cena" dla części VI

Pg6 – liczba punktów uzyskanych w kryterium *"Gwarancja i rękojmia"* dla części VI

### **UWAGA:**

Oferta, która otrzyma największą liczbę punktów zostanie uznana za najkorzystniejszą. Podczas oceny ofert wartości przeliczane będą z dokładnością do dwóch miejsc po przecinku.

## $Cz$ ęść VII – Ploter – 1 szt.

#### **Cena oferty – waga 60%**

**Sposób oceny kryterium – minimalizacja** (im niższa wartość brutto ceny oferty tym wyższa liczba punktów za to kryterium).

Oferta z najniższą ceną otrzyma 60 punktów (maksymalna liczba).

Punkty dla pozostałych ofert zostaną wyliczone zgodnie z poniższym wzorem:

$$
Pc7 = \frac{NOCB7}{CBOB7} \times 60 \, pkt
$$

Pc7 – liczba punktów dla badanej oferty dla części VII

NOCB7 – najniższa oferowana cena brutto spośród wszystkich ofert dla części VII

CBOB7 – cena brutto oferty badanej dla części VII

## **Gwarancja i rękojmia – waga 40%**

**Gwarancja i rękojmia musi być podana w pełnych miesiącach.**

**Sposób oceny kryterium – maksymalizacja** (im dłuższy okres gwarancji i rękojmi tym wyższa liczba punktów za to kryterium, minimalny okres wynosi 24 miesiące). W kryterium "*Gwarancja i rękojmia*" punkty zostaną przyznane Wykonawcy, który zaoferuje okres gwarancji i rękojmi dłuższy niż 24 miesiące.

Zaoferowanie przez Wykonawcę minimalnej wymaganej gwarancji i rękojmi wynoszącej 24 miesiące skutkuje nie uzyskaniem przez Wykonawcę punktów w tym kryterium, natomiast zaoferowanie co najmniej 60-miesięcznej gwarancji i rękojmi skutkuje otrzymaniem przez Wykonawcę maksymalnej liczby punktów w tym kryterium.

Za każdy miesiąc gwarancji i rękojmi powyżej 36 miesięcy Wykonawca otrzyma **x**   $\frac{1}{9}$  punktu.

Wykonawca może uzyskać maksymalnie 40 pkt z tego kryterium.

Punkty w kryterium "*Gwarancja i rękojmia*" będą wyliczane według poniższego wzoru:

#### **Pg7** = (Gw7 – 24) x  $1\frac{1}{2}$ 9

Pg7 - liczba punktów uzyskanych w kryterium "Gwarancja i rękojmia" dla części VII

Gw7 – gwarancja i rękojmia zaoferowana przez Wykonawcę podana w pełnych miesiącach dla części VII

Wybór najkorzystniejszej oferty dla części VII zamówienia będzie dokonany na podstawie uzyskanej oceny w oparciu o kryteria oceny oferty, na podstawie punktów wyliczonych wg poniższego wzoru:

## $P7 = Pc7 + Pg7$

gdzie:

P7 – suma liczby punktów uzyskanych w kryteriach "*Cena*" i "*Gwarancja i rękojmia*"

Pc7 – liczba punktów uzyskanych w kryterium "Cena" dla części VII

Pg7 – liczba punktów uzyskanych w kryterium "Gwarancja i rękojmia" dla części VII

#### **UWAGA:**

Oferta, która otrzyma największą liczbę punktów zostanie uznana za najkorzystniejszą. Podczas oceny ofert wartości przeliczane będą z dokładnością do dwóch miejsc po przecinku.

#### Część VIII – Serwer plików – 1 szt.

#### **Cena oferty – waga 60%**

**Sposób oceny kryterium – minimalizacja** (im niższa wartość brutto ceny oferty tym wyższa liczba punktów za to kryterium).

Oferta z najniższą ceną otrzyma 60 punktów (maksymalna liczba).

Punkty dla pozostałych ofert zostaną wyliczone zgodnie z poniższym wzorem:

$$
Pc8 = \frac{NOCB8}{CBOB8} x 60 \, pkt
$$

Pc8 – liczba punktów dla badanej oferty dla części VIII

NOCB8 – najniższa oferowana cena brutto spośród wszystkich ofert dla części VIII

CBOB8 – cena brutto oferty badanej dla części VIII

## **Gwarancja i rękojmia – waga 40%**

**Gwarancja i rękojmia musi być podana w pełnych miesiącach.**

**Sposób oceny kryterium – maksymalizacja** (im dłuższy okres gwarancji i rękojmi tym wyższa liczba punktów za to kryterium, minimalny okres wynosi 24 miesiące). W kryterium "*Gwarancja i rękojmia*" punkty zostaną przyznane Wykonawcy, który zaoferuje okres gwarancji i rękojmi dłuższy niż 24 miesiące.

Zaoferowanie przez Wykonawcę minimalnej wymaganej gwarancji i rękojmi wynoszącej 24 miesiące skutkuje nie uzyskaniem przez Wykonawcę punktów w tym kryterium, natomiast zaoferowanie co najmniej 60-miesięcznej gwarancji i rękojmi skutkuje otrzymaniem przez Wykonawcę maksymalnej liczby punktów w tym kryterium.

Za każdy miesiąc gwarancji i rękojmi powyżej 36 miesięcy Wykonawca otrzyma **x**   $\frac{1}{9}$  punktu.

Wykonawca może uzyskać maksymalnie 40 pkt z tego kryterium.

Punkty w kryterium "Gwarancja i rękojmia" będą wyliczane według poniższego wzoru:

#### **Pg8** = (Gw8 – 24) x  $1\frac{1}{2}$ 9

Pg8 - liczba punktów uzyskanych w kryterium "Gwarancja i rękojmia" dla części VIII

Gw8 – gwarancja i rękojmia zaoferowana przez Wykonawcę podana w pełnych miesiącach dla części VIII

Wybór najkorzystniejszej oferty dla części VIII zamówienia będzie dokonany na podstawie uzyskanej oceny w oparciu o kryteria oceny oferty, na podstawie punktów wyliczonych wg poniższego wzoru:

## **P8 = Pc8 + Pg8**

gdzie:

P8 – suma liczby punktów uzyskanych w kryteriach "*Cena*" i "*Gwarancja i rękojmia*"

Pc8 – liczba punktów uzyskanych w kryterium "*Cena"* dla części VIII

Pg8 – liczba punktów uzyskanych w kryterium *"Gwarancja i rękojmia"* dla części VIII

## **UWAGA:**

Oferta, która otrzyma największą liczbę punktów zostanie uznana za najkorzystniejszą. Podczas oceny ofert wartości przeliczane będą z dokładnością do dwóch miejsc po przecinku.

## <span id="page-28-0"></span>**18. ISTOTNE DLA STRON POSTANOWIENIA, DOTYCZĄCE PODPISANIA ORAZ TREŚCI ZAWIERANEJ UMOWY W SPRAWIE ZAMÓWIENIA**

- 18.1. Istotne dla stron postanowienia umowy zostały zawarte w projekcie umowy stanowiącym Załącznik nr 6 i 7 do SIWZ.
- 18.2. Zamawiający dopuszcza zmiany w treści umowy zgodnie z Kodeksem Cywilnym i art. 144 Pzp. Za zgodą Zamawiającego możliwa jest również zmiana w zakresie zmiany oferowanego elementu na inny o identycznych lub lepszych parametrach lub zaoferowania lepszych warunków gwarancji i serwisu przy niepodwyższonej cenie ofertowej.
- 18.3. Zamówienie będzie udzielone Wykonawcy, którego oferta odpowiada zasadom ustawy Pzp, wymaganiom określonym w niniejszej SIWZ i zostanie oceniona jako najkorzystniejsza, w oparciu o podane wyżej kryteria oceny ofert.
- 18.4. Umowę z Wykonawcą, którego oferta zostanie wybrana, Zamawiający podpisze po upływie co najmniej 5 dni od dnia przesłania zawiadomienia o wyborze najkorzystniejszej oferty lub w terminie krótszym jeżeli zajdą okoliczności o których mowa w art. 94 ust. 2 Pzp.
- 18.5. Zamawiający informuje, że podpisanie umowy będzie miało miejsce w Izbie Administracji Skarbowej w Katowicach przy ul. Damrota 25, 40-022 Katowice.
- 18.6. Zamawiający dopuszcza w uzasadnionych przypadkach możliwość przesłania uzupełnionego formularza umowy, wg wzorów stanowiących Załącznik nr 4 do SIWZ do Wykonawcy celem podpisania przez uprawnione osoby. Wykonawca w ciągu 2 dni roboczych od otrzymania umowy musi przesłać ją podpisaną do Izby Administracji Skarbowej w Katowicach, przy czym datą podpisania umowy w tym przypadku będzie data podpisania umowy ze strony Zamawiającego przed wysyłką formularzy umów do Wykonawcy.
- 18.7. Jeżeli Wykonawca, którego oferta została wybrana, uchyla się od zawarcia umowy w sprawie zamówienia publicznego, to Zamawiający wybiera ofertę najkorzystniejszą spośród pozostałych ofert, bez przeprowadzania ich ponownej oceny chyba, że zachodzą przesłanki do unieważnienia postępowania.

#### <span id="page-29-0"></span>**19. POUCZENIE O ŚRODKACH OCHRONY PRAWNEJ**

W przedmiotowym postępowaniu mają zastosowanie środki ochrony prawnej wymienione w dziale VI ustawy Pzp, które powinny być składane wyłącznie w formie pisemnej.

Środki ochrony prawnej przysługują Wykonawcy, jeżeli ma lub miał interes w uzyskaniu danego zamówienia oraz poniósł lub może ponieść szkodę w wyniku naruszenia przez Zamawiającego przepisów niniejszej ustawy.

## <span id="page-29-1"></span>**20. POSTANOWIENIA KOŃCOWE**

Sprawy nie uregulowane niniejszą SIWZ rozstrzyga się na podstawie przepisów ustawy Pzp oraz ustawy z dnia 23 kwietnia 1964 r. - Kodeks Cywilny (tj. Dz. U. z 2018 r., poz. 1025).

> Na oryginale podpisała Z upoważnienia Dyrektora Izby Administracji Skarbowej w Katowicach

 Z-ca Dyrektora Izby Administracji Skarbowej w Katowicach Kariona Adamek - Bienia